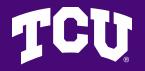

# Jaggaer & Concur Fiscal Year End

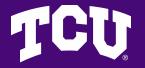

#### Jaggaer Fiscal Year End

Important deadlines in Jaggaer

and 6/10/24

5/31/24

5:00 pm, CST deadline for both

#### Jaggaer Fiscal Year End

• 5/31/24 Deadline

All Jaggaer requisitions entered into Jaggaer during FY24 (i.e. 5/31/24 or earlier), related to FY24 expenses must be fully approved, aka through final SDA approvals by 5:00pm CST, Friday, 5/31/24

#### Jaggaer Fiscal Year End

6/10/24 Deadline

All Jaggaer requisitions entered into Jaggaer 6/1/24 – 6/10/24, related to FY24 expenses must be fully approved, aka through final SDA approvals by 5pm CST, Monday, 6/10/24

• Note – users must request fiscal year review by AP

#### Jaggaer Fiscal Year End

- Ensuring expenses recorded in correct fiscal year
  - Refer to "How to Filter Requisitions for Year End" guide on Jaggaer Resources webpage so users can see where requisitions are sitting pending approval
    - <u>https://finance.tcu.edu/jaggaer-resources/index.php</u>
  - It is the department's responsibility to ensure all SDA approvals are completed by deadlines

#### Jaggaer Fiscal Year End

- Requesting fiscal year review
  - Requesters must request fiscal year review if you know *all* SDA approvals will not be completed by 5/31/24
    - Example If you create a payment request on 5/31/24, and your approver is out of the office on 5/31/24, you need to request a fiscal year review
  - Requesters must request fiscal year review for all eligible\* FY24 transactions entered into Jaggaer
    6/1/24 6/10/24 \*Threshold applies

#### Jaggaer Fiscal Year End

- Thresholds for fiscal year review
  - Payment requests must be \$250+ to request fiscal year review
    - Requests under \$250 will be recorded in the fiscal year based on when requisitions completed all SDA approvals

Note: Effective 4-1-24 all payment requests \$25,000+ are reviewed by AP to ensure correct fiscal year

- Date goods received
- Date service(s) provided

#### Jaggaer Fiscal Year End

- Requesting fiscal year review
  - New forms available in Jaggaer (effective 4/4/24)
  - Requesters can request a different fiscal year in the General section of the Requisition

| General                          |                      |   |
|----------------------------------|----------------------|---|
| Business Unit *                  | тси                  | Ľ |
| Cart Name *                      | Test5748             |   |
| Description                      |                      |   |
| Prepared by                      | VCFA Payment Request |   |
| Prepared for                     | VCFA Payment Request | Q |
| Cart Source                      | Manual               |   |
| Request Different Fiscal<br>Year | F                    |   |
|                                  |                      |   |

#### Jaggaer Fiscal Year

#### • When requesting a different fiscal year

- Select "Request Different Fiscal Year" box in requisition
- Comment in Jaggaer Requisition *Required*:
  - Note "FY24" or "FY25" in comment and include reason for fiscal year review. Example: FY25, Service period begins 6/1/24
  - Budget code to expense account you want the expense to hit (6XXX)
- Refer to Jaggaer Resources page for video demonstration
  - https://finance.tcu.edu/jaggaer-resources/index.php

#### Jaggaer Fiscal Year End

 For FY24 expenses, do not select Request Different Fiscal Year if all SDA approvals will be obtained by 5/31/24

- AP/Accounting will make final year end determination
  - Based on date goods received/service performed

#### Jaggaer Fiscal Year End

- FY25 Expenses
  - Requests entered into Jaggaer beginning 6/1/24 will be recorded in FY25, unless department requests fiscal year review
  - Don't hold FY25 payments if payment is due based on supplier's terms
    - Submit in Jaggaer, selecting "Request Different Fiscal Year" in requisition
    - Comment with FY requested and reason is *required* 
      - Example: FY25, services start 6/1/24

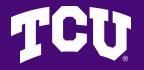

### AP Invoices Fiscal Year End

- Submissions to AP Invoice FY24 deadline = 6/10/24
  - Student payments
  - Non 6XXX Accounts
  - Credit Memos
- Fiscal year based on date submitted to AP Invoices
  - Request fiscal year other than date submitted by indicating fiscal year requested in Email subject line

### AP Invoices Fiscal Year End

- Example email to AP Invoices
  - Email subject line = FY25 Greenwood INV#123456
  - All other information stays the same
    - Approvals
    - Budget codes
    - Attach invoice

#### Concur Fiscal Year End

- Important dates in Concur
  - 6/07/24 FY2024 Expense Reports Due\*
  - 6/10/24 FY2024 Completion of PCard Statements\*
  - 6/13/24 Able to submit FY2025 Expense Reports

#### Concur Fiscal Year End

- 6/7/24 deadline in Concur
  - FY24 Expense Reports must complete Cost Object
    Approval (COA) by 5pm CST, Friday, 6/7/24
    - Deadline Includes
      - Travel Expense Reports
      - Non-Travel Reimbursement
      - Student Reimbursements
      - Guest Reimbursements

It is the department's responsibility to ensure
 COA approvals are completed by deadlines

#### Concur Fiscal Year End

- 6/10/24 deadline in Concur
  - FY24 PCard Statement Reports must complete
    Financial/Budget Approval by 5pm CST, Monday,
    6/10/24
    - Deadline Includes
      - All PCard charges posted in FY24
  - It is the department's responsibility to ensure Financial/Budget approvals are completed by deadlines

### Concur Fiscal Year End

#### • Fiscal year determined by

- Dates of travel
- Date of purchase of Goods
  - All PCard transactions posted in May will be recorded in FY24
- TCU's Year End is 5/31/24, therefore
  - If traveled 5/25/24 5/31/24, expenses are FY24. If traveled 6/1/24 6/3/24, expenses are FY25
    - If travel bridges fiscal years, the year with the most travel dates determines the fiscal year
      - » If equal number of days in each year, record in FY24
  - If purchase of goods on personal or TCU travel card posted in May, expenses are FY24, if posted in June, expenses are FY25

#### Concur Fiscal Year End

- Concur Audit Rules
  - Report Type = TCU Travel Expenses
    - Requires Business Travel Start and End Dates
      - Concur will not allow submission of report before Business
        Travel End Date
    - Conference Registration Fees should be included on TCU Travel Expenses Report Type
      - Do not use Non-Travel Reimbursement Report Type

### Concur Fiscal Year End

- 6/13/24 = Date Cost Object Approvers can begin approving FY25 Expense Reports in Concur
  - For FY25 expense reports, the COA should not approve prior to 6/13/24
  - If the COA approves FY25 expense reports prior to
    6/13/24, expenses will be recorded in FY24
    - Requests to journal expenses to FY25 will not be granted

### Concur Fiscal Year End

#### Recommendations

- Request Travel and/or PCard if concerned with delay in FY25 processing
- Submit FY24 expense reports timely after returning from travel or purchasing
- Refer to "How to Identify Status of Concur Submissions" guide on Concur Travel & Expense webpage
  - <u>https://finance.tcu.edu/contracts-procurement-travel/travel-expense/index.php</u>
    - Guide found under Related Links section

#### Concur Fiscal Year End

#### Recommendations

- Attend Concur Support Drop In Sessions
- Hosted by Leslie Bast and Alexis Trejo, Accounts Payable
  - 8am 4pm
  - Room 1003 in The Harrison Administration Building
- Dates
  - Thursday, 4/11/24
  - Monday, 4/29/24
  - Tuesday, 5/14/24
  - Friday, 5/24/24

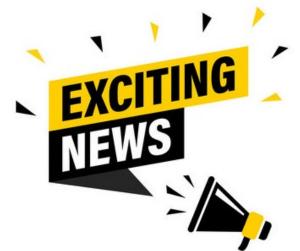

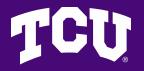

### Concur Fiscal Year End

#### Concur Support Drop In Sessions Information

- This is in person assistance, not training
- Users should bring laptop if able, and ensure all receipts are in Concur
- AP can demonstrate how to create reports, but will not create reports for users
- Please review the Getting Started with Concur resources on the Finance & Administration webpage, and complete your profile setup prior to attending drop in sessions
  - <u>https://finance.tcu.edu/contracts-procurement-travel/travel-expense/get-</u> <u>started-concur.php</u>
- Sessions are to provide assistance, feedback regarding Concur should be sent to <u>Concur@tcu.edu</u>

- Sessions will be first come, first served

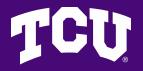

# **Questions?**